# **Update on ProtoDUNE DB**

## ProtoDUNE HD Slow Controls DB Status and Plans

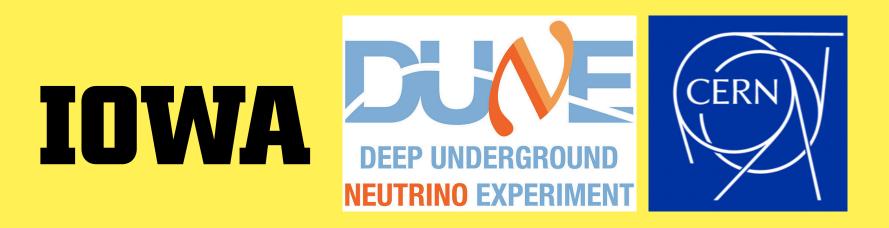

## 1. Sending the SCDB HV from CERN NP04 to UConDB

- I start sending the Slow-Control High Voltage DB from NP04 to dunegpym. I am using the commands below:
- To get the last runs info (i.e. last 20 runs): curl -u fooUsr:barPass -X GET http://dunedaqmicroservices.cern.ch:5005/runregistry/getRunMetaLast/20 -o res.json

-> Here, res.json includes all information regarding last 20 runs.

- name.csv>
- Put the SCDB HV to dunegpvm UConDB: curl -T <output file name.csv> --digest -u

(curl <CERN LINK for DB>/range/<start time>/<end time>/<sensor-id>: I know all the info what I need here)

• To get the information for specific run number: curl -u fooUsr:barPass -X GET http://dunedaqmicroservices.cern.ch:5005/runregistry/getRunMeta/<run number> (run number from res.json)

• To get the DB from NP04 and then convert json to csv: curl <CERN LINK for DB>/range/<start time>/<end time>/<sensor-id> | jq -r 'to\_entries[] | [.key, .value|tostring] | join(",")' > <output file

'username:password' -X PUT https://dbdata0vm.fnal.gov:9443/protodune\_ucon\_prod/app/data/ test/SCDB\_HV/key=run number (I am using the username:password that experts shared with me)

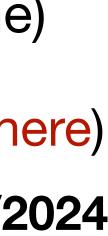

## 2. Sending the SCDB HV from CERN NP04 to UConDB

I am getting the sensor-id info from the google-doc, the link is below:

**Data from ProtoDUNE Slow Controls - Offline Requirements** 

- Time ranges are coming from res.json.
- I have just started sending the DB to UConDB with June. And will continue for each months.
- I created new object and folder in UConDB: ucondb Is test SCDB\_HV

| · · · · · · · · · · · · · · · · · · · | ucond | ers/nbostan/<br>b ls test SC<br>Tr (UTC) |          | Τv | Size              | e                      |
|---------------------------------------|-------|------------------------------------------|----------|----|-------------------|------------------------|
| 377<br>376<br>375                     | 26669 | 2024-06-10<br>2024-06-10<br>2024-06-10   | 11:03:40 | 0. | 000<br>000<br>000 | 16390<br>19156<br>3370 |

data to UConDB like I show above:

","PROD","fddag-v4.4.1-a9-1"],[26616,"Mon, 03 Jun 2024 14:56:17 GMT","Mon, 03 Jun 2024 14:58:28 GMT","np04 hd","PROD","fddag GMT", "Mon, 03 Jun 2024 14:54:59 GMT", "np04 hd", "PROD", "fddag-v4.4.1-a9-1"], [26614, "Mon, 03 Jun 2024 14:48:26 GMT", "Mon, 03 Jun 2024 14:51:04 GMT", "np0 an@lxplus948\_slowrestl%\_pwd fs/cern.ch/user/n/nbostan/pdune2/slowrest

ostan@lxplus948 slowrest]\$ curl -u fooUsr:barPass -X GET http://dunedaq-microservices.cern.ch:5005/runregistry/getRunMeta/26578 RUN\_NUMBER","START\_TIME","STOP\_TIME","DETECTOR\_ID","RUN\_TYPE","SOFTWARE\_VERSION"],[[26578,"Sat, 01 Jun 2024 16:50:06 GMT",null,"np04 ,"PROD","fddaq-v4.4.1-a9-1"]]]

• Here, key corresponds to the run numbers. Using the info below from res.json, I am able to send the

### • The end time for some run numbers seems "null", I cannot send this run number to UConDB, I skip those.

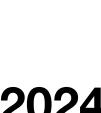

## **3.** Conclusion

- also specific sensor ids for High Voltage what I am getting from google-doc link.
- We still need granularity from offline users for the SCDB.
- jobs that Ana Paula has set up. Will this be the procedure in the future?
- a script to do each steps what I explained in the previous slides.
- lacksquarefuture. One more help would be great.

• As far as I understand, the procedure to send Slow-Control HV DB to UConDB is different than sending DAQ DB to UConDB. Sending DAQ DB to UConDB only needs run number ranges.

• For Slow-Control HV DB sending to UConDB is needed the specific time ranges start time, end time,

• Question: Ana Paula mentioned the first step to get the data for each specific run number for the specific sensor-id, and once everything is working correctly, we should merge my code with the cron

• Question: What I am doing currently to receive and put the data seems makes sense? I also created

Last thing, there is a plan that one undergrad student from U of lowa will help me for this task near

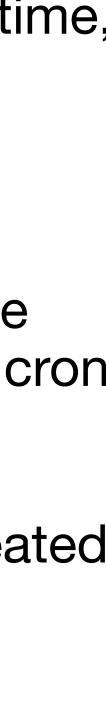

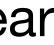

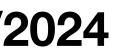